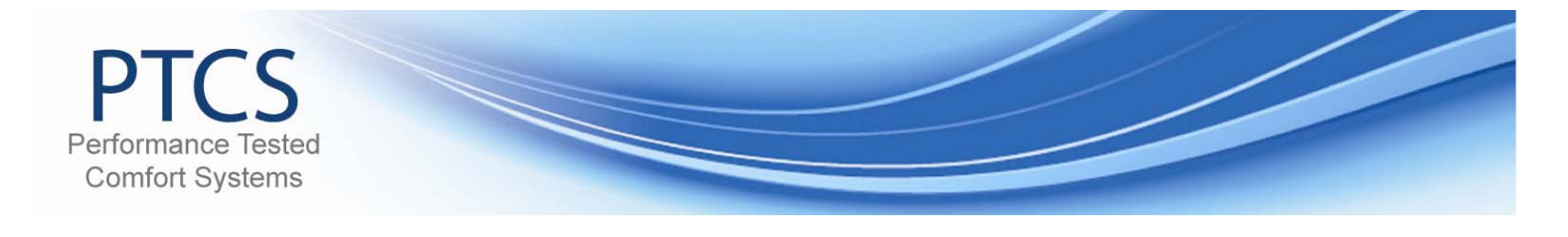

## **Utility Measures – Web Navigation Guide**

This document will cover:

- PTCS Account Creation & Login
- PTCS Utility Reporting
- Viewing PTCS Site / Measure Details

## **Account Creation and Login**

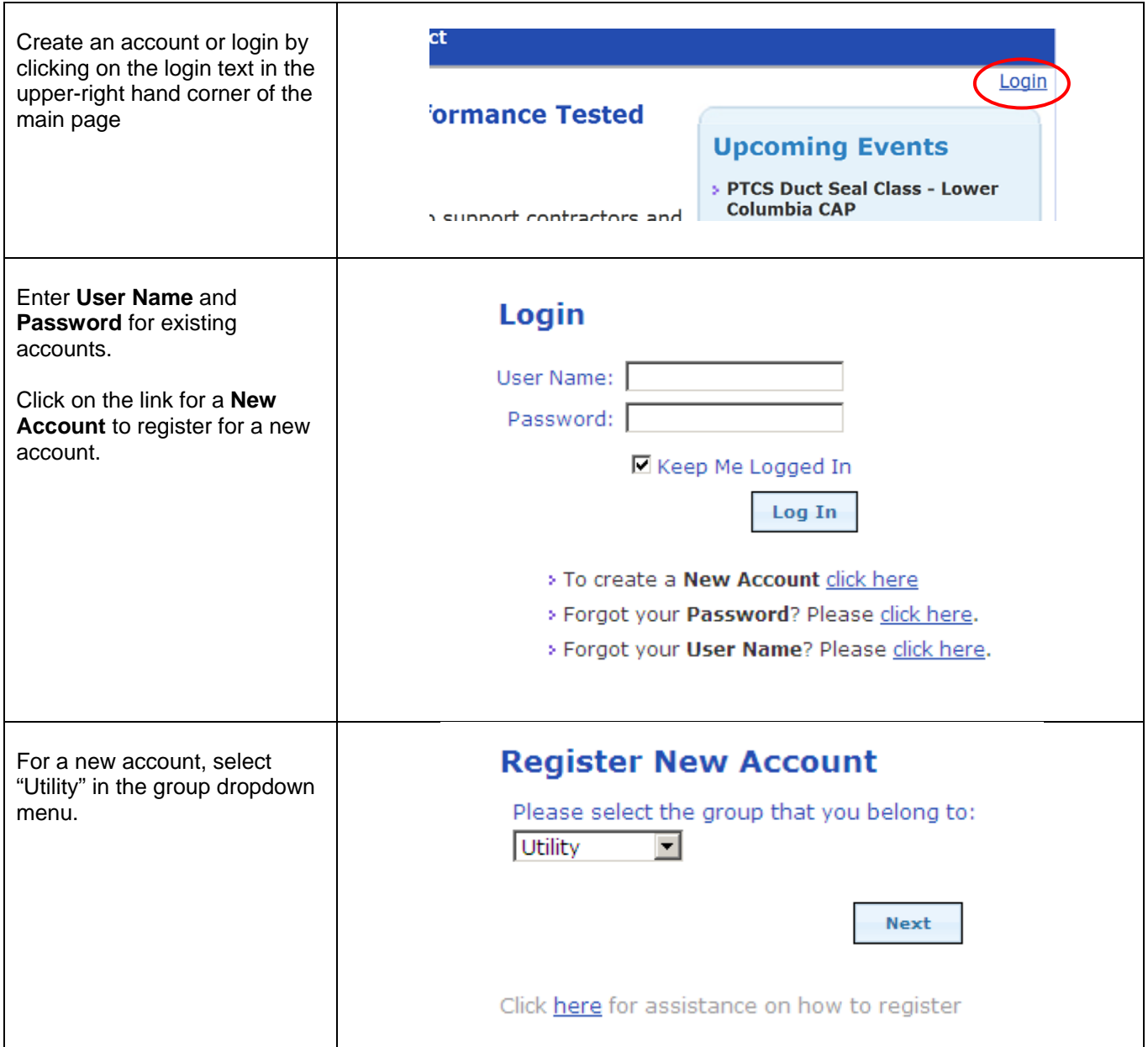

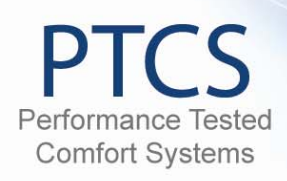

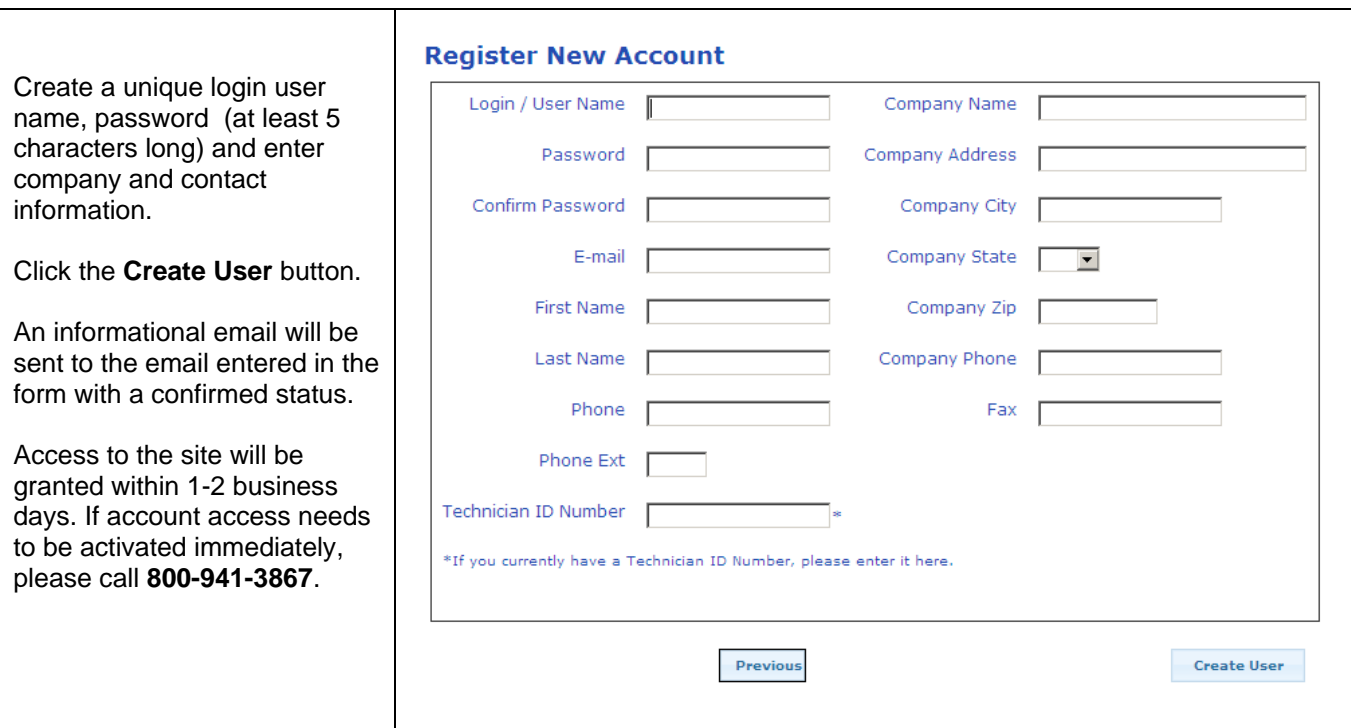

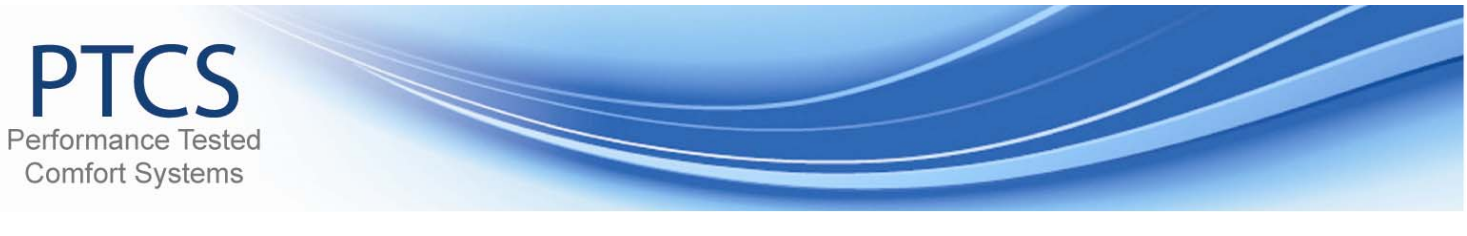

## **Finding and Viewing Measures (Jobs) Using Simple Search**

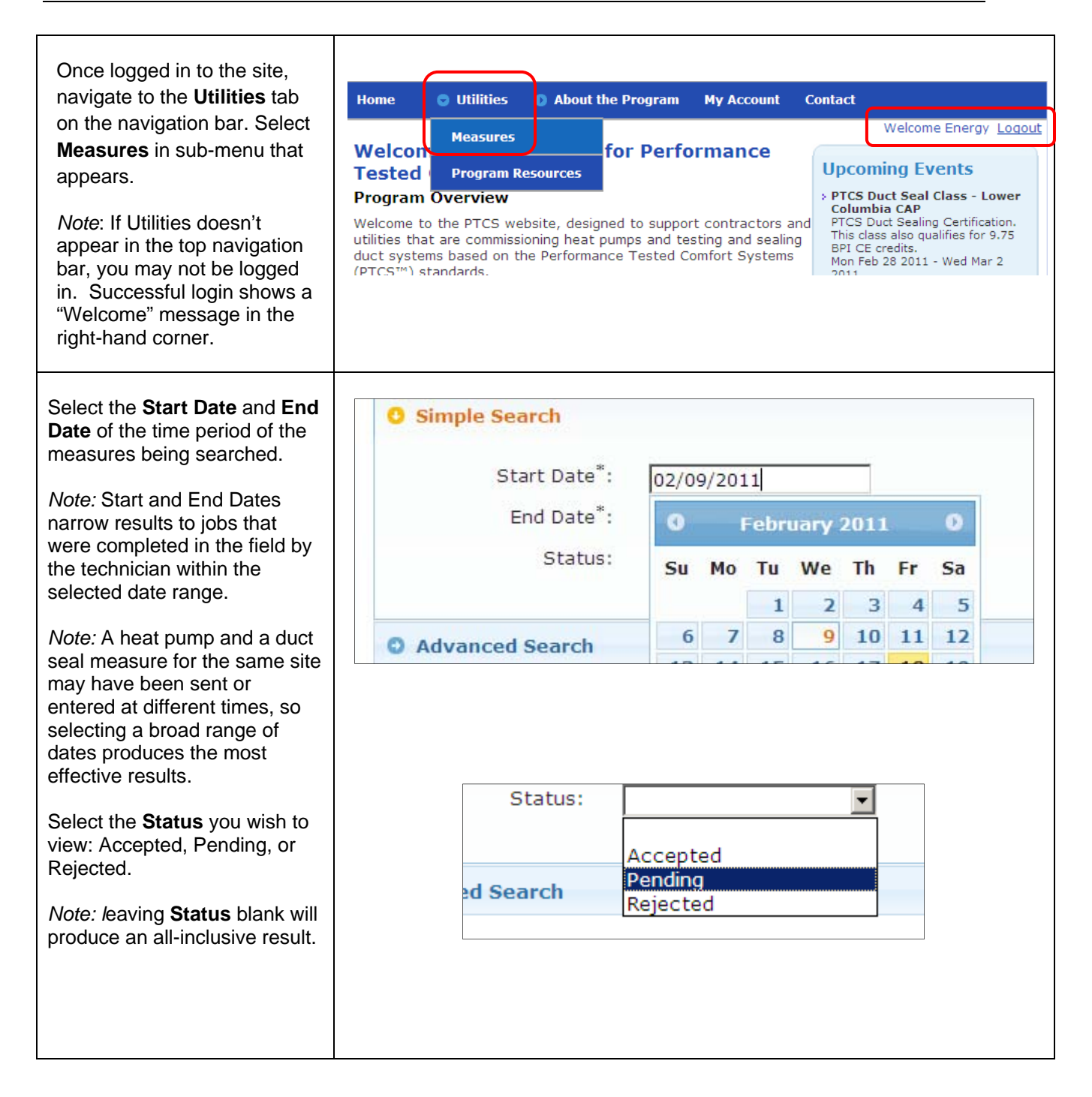

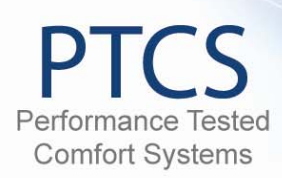

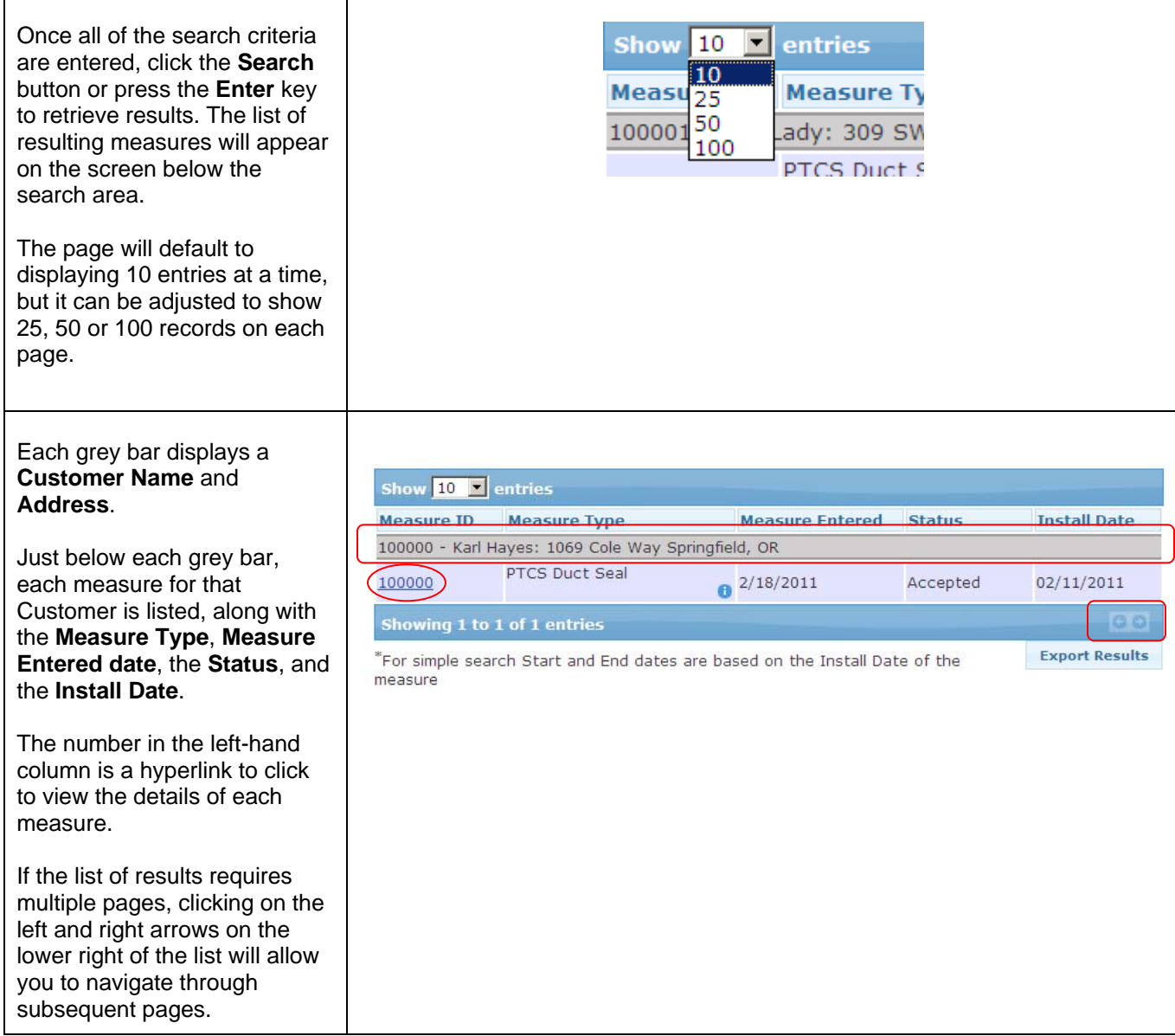

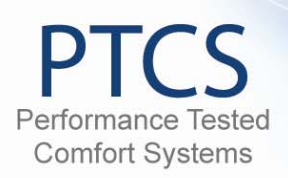

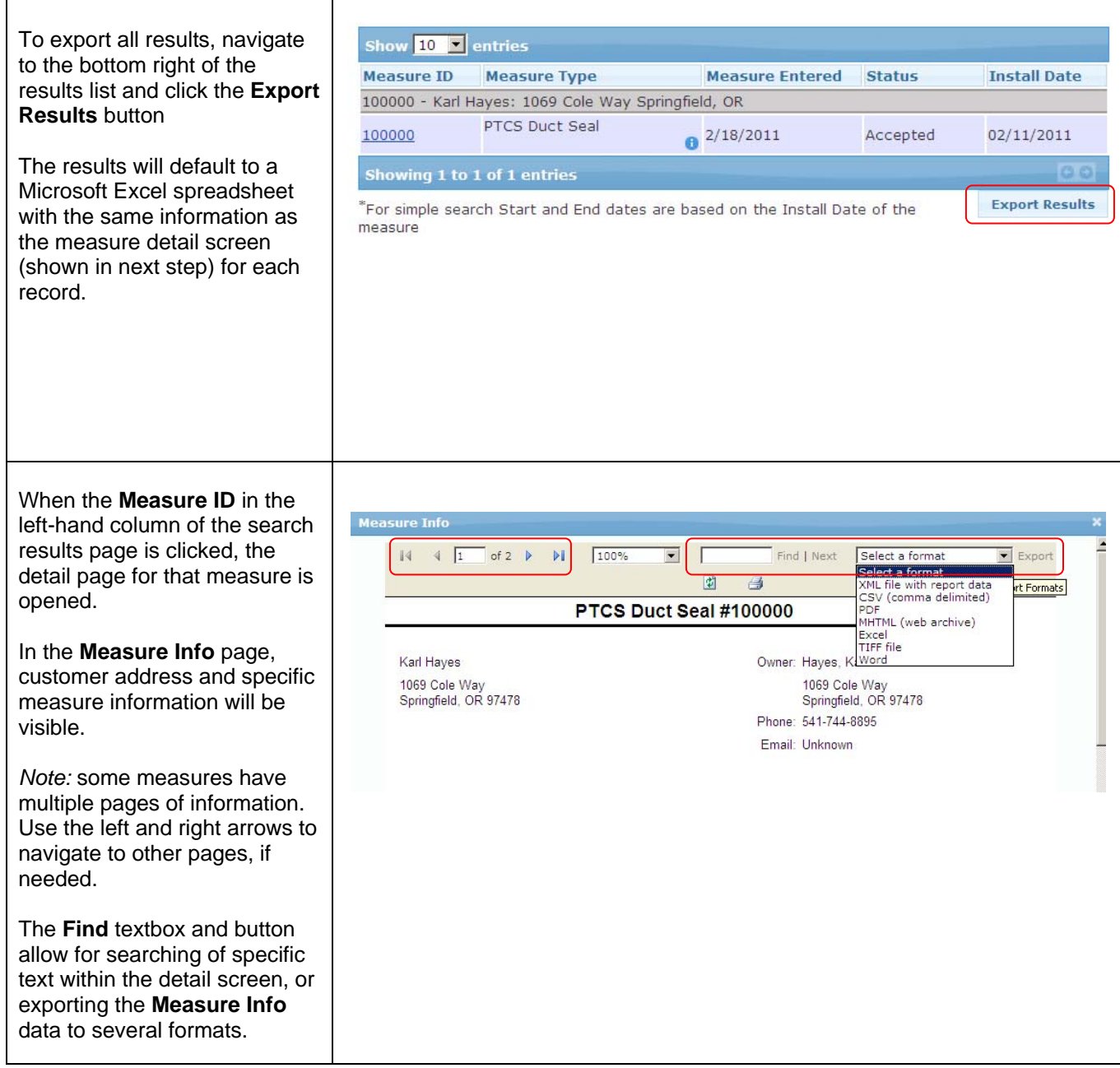

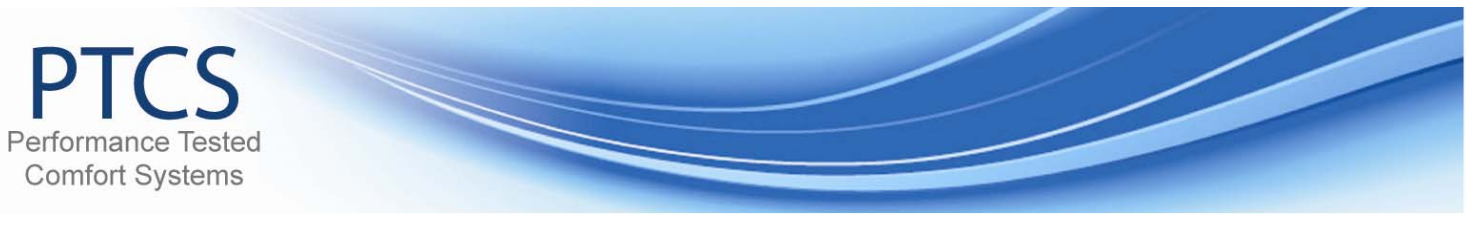

## **Finding and Viewing Measures (Jobs) Using Advanced Search**

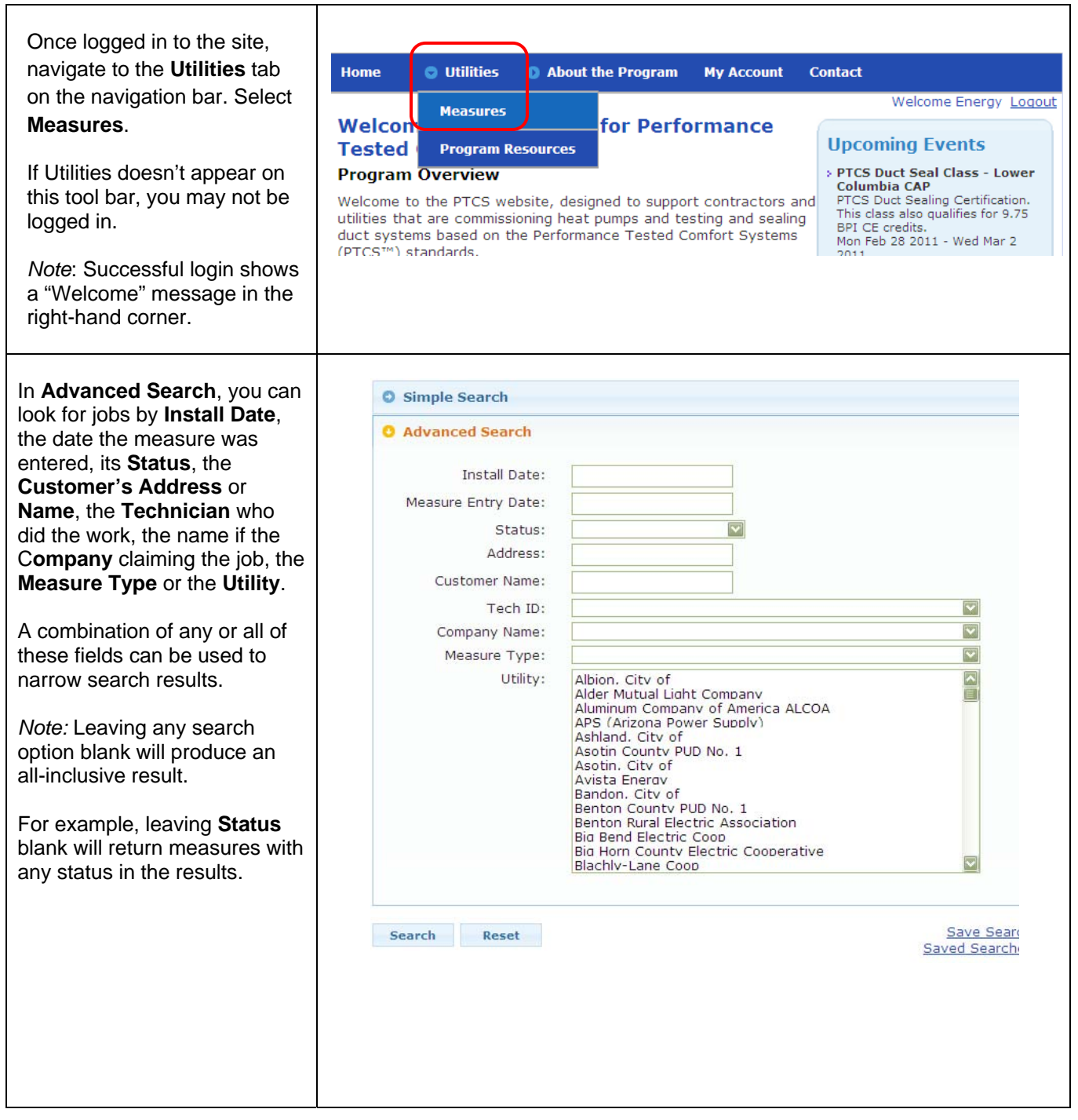

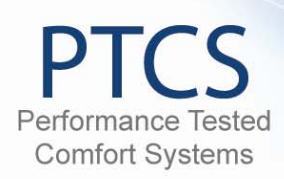

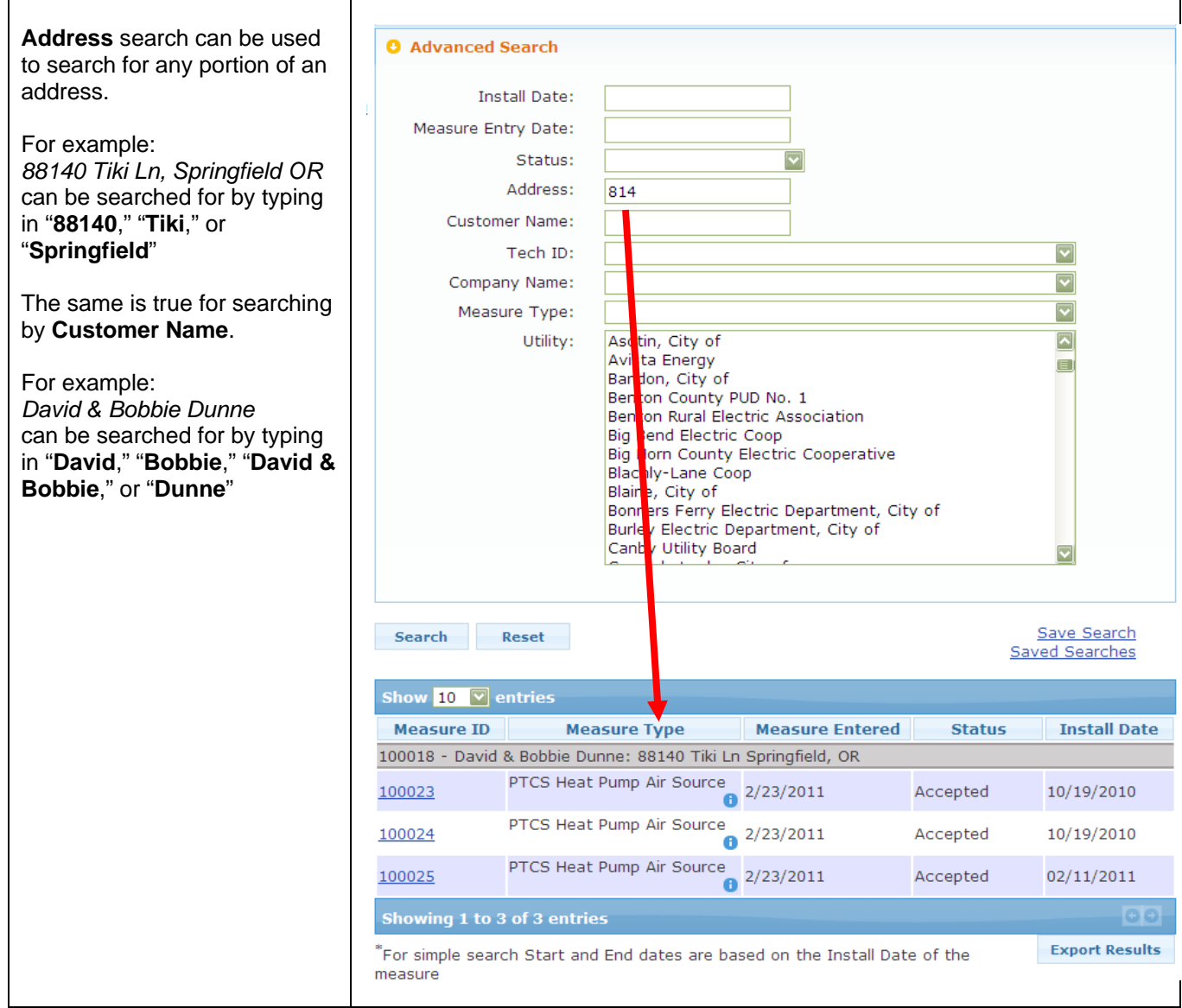

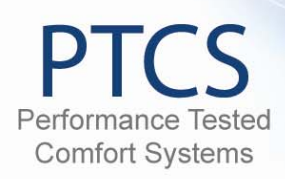

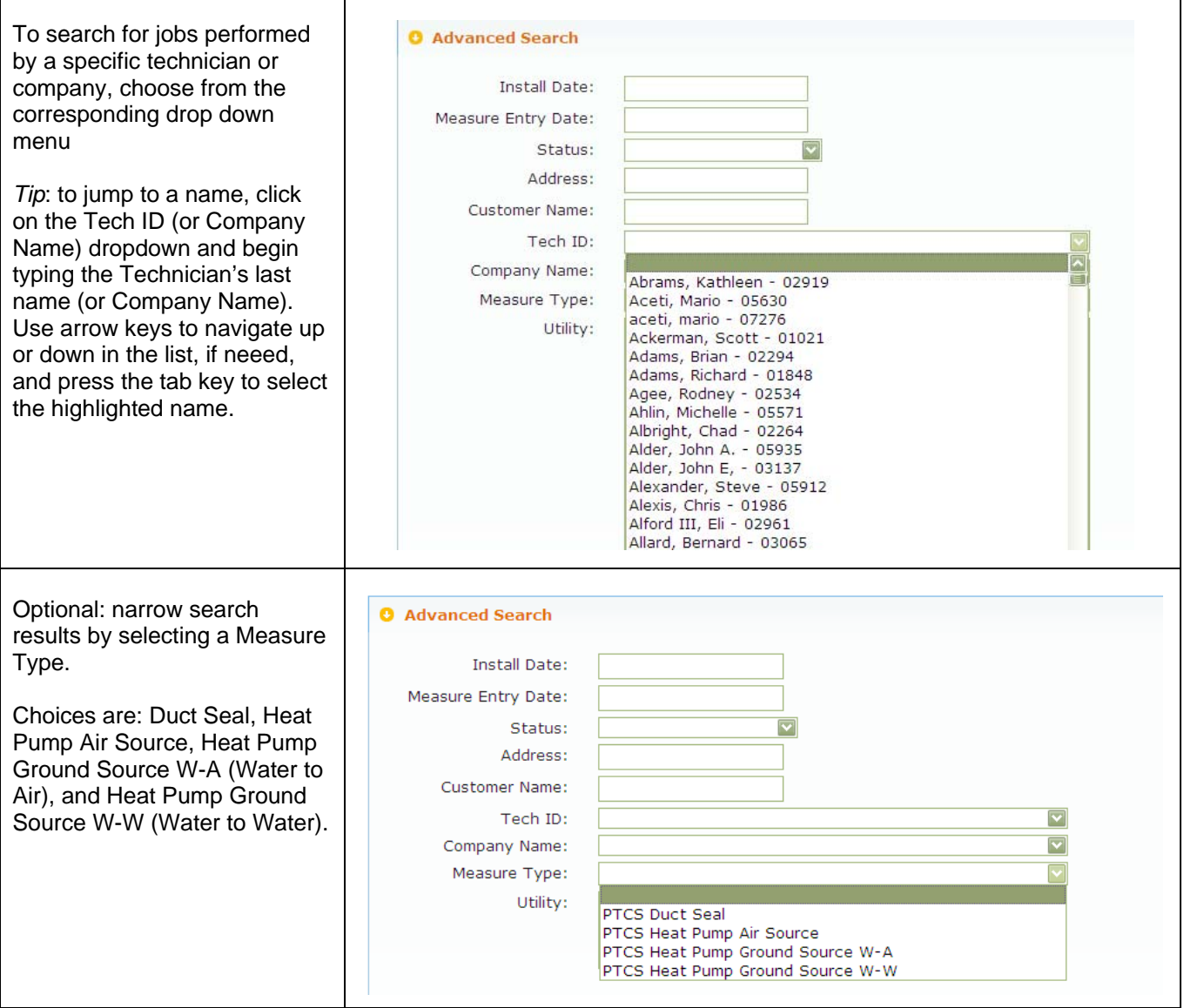

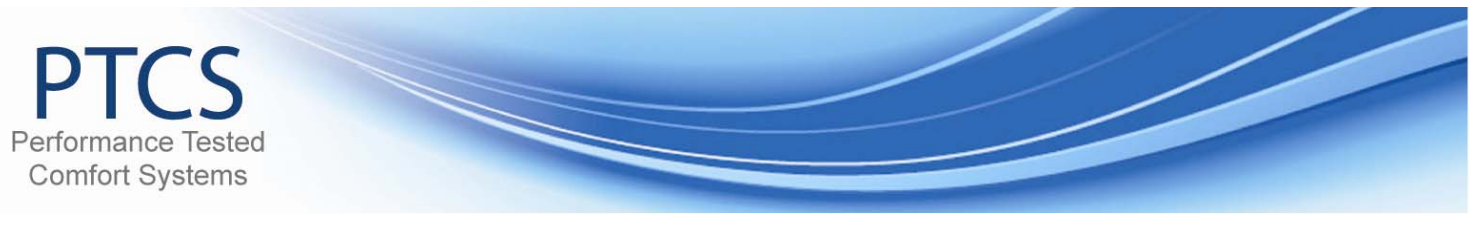

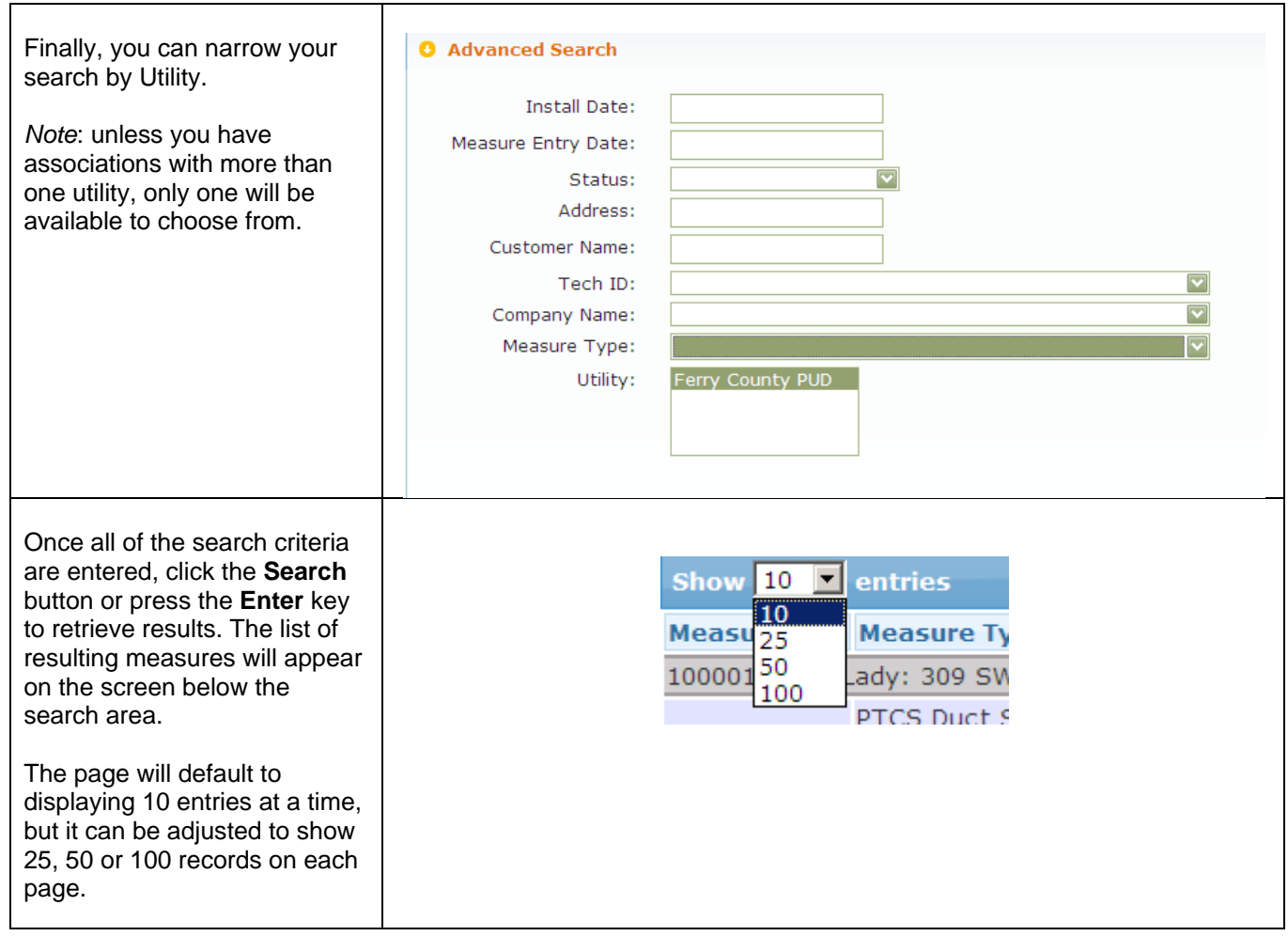

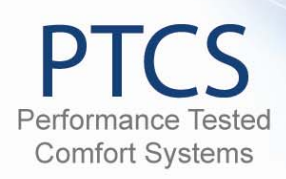

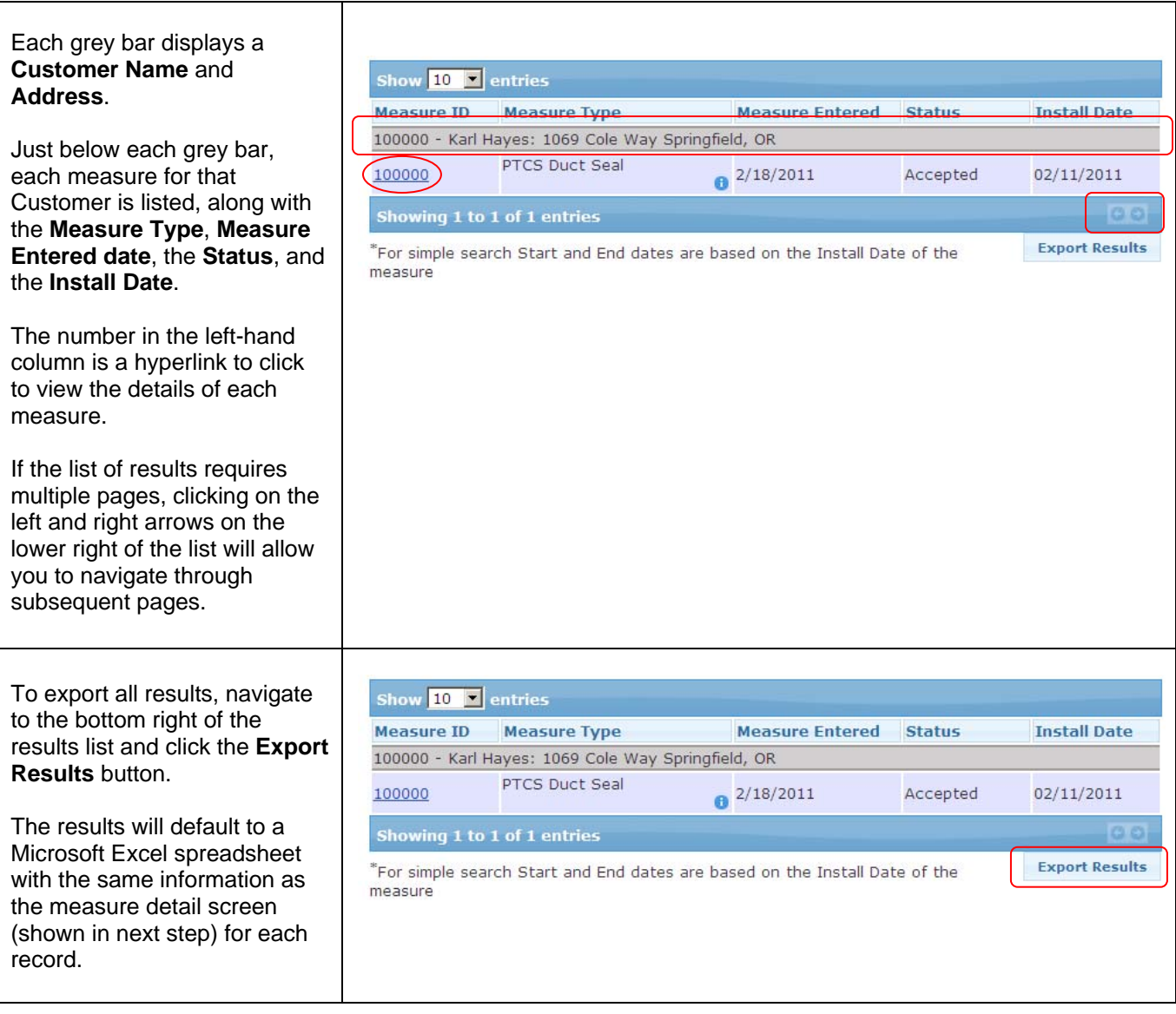

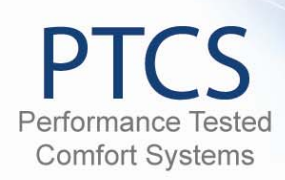

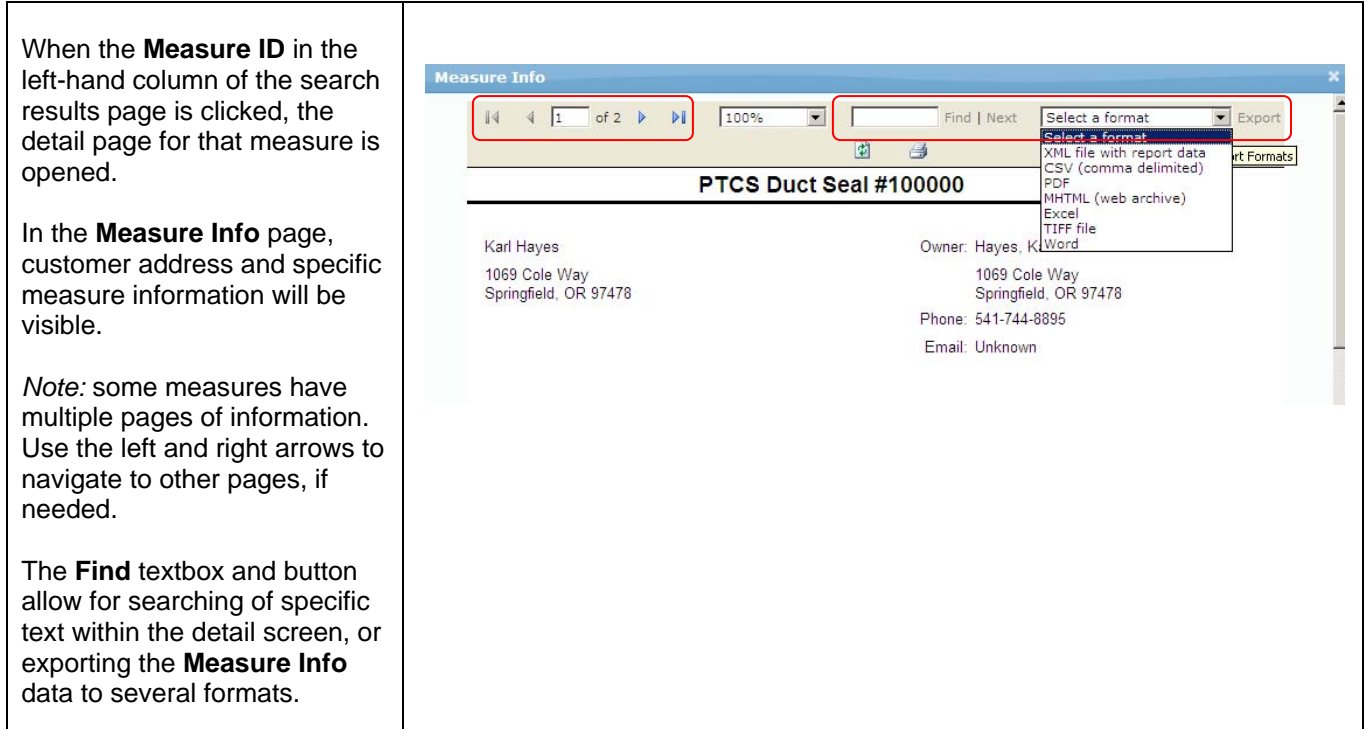